知 HPE DL380 Gen9 服务器 安装Windows Server 2008 R2常用驱动

[Windows](https://zhiliao.h3c.com/questions/catesDis/329)系统安装 [驱动安装升级](https://zhiliao.h3c.com/questions/catesDis/346) **[张帅](https://zhiliao.h3c.com/User/other/136079)** 2023-05-03 发表

问题描述

HPE DL380 Gen9 服务器 安装Windows Server 2008 R2常用驱动

# 解决方法

一、适用范围 机型:DL380 Gen9 操作系统: Microsoft Windows Server 2008 R2

### 二、驱动下载

如果想要到官网下载最新驱动请参考如下方法:

### 如果您仍没有找到驱动,可以尝试如下链接,本文章会不定期进行更新,请您参考

me/details/216384

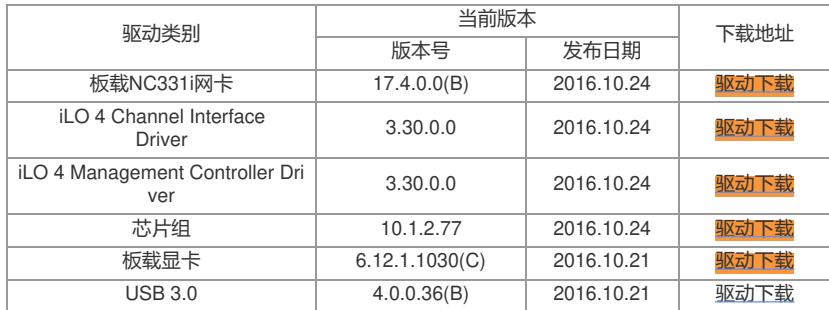

# 点击如上超链接后,可以参考如下图文进行驱动的安装和信息的了解(注:如下图片仅做参考,实际 内容以驱动链接打开后显示为准)

### 点击下方" Installation Instructions"查看驱动的安装方法

Release Notes Revision History Important Installation Instructions Fixes To ensure the integrity of your download, HPE recommends verifying your results with this SHA-256 Checksum value: 85fa024bc5fb5f5aaa31e7f9fad993d8592927f791c69545f2bd2d9152db2797 cp039984.exe **Reboot Requirement:** Reboot may be required after installation for updates to take effect and hardware stability to be maintained. **Installation:** Place the Smart Component in a temporary directory, then double-click it to run. Select "Install" to start extracting to a temporary location on the hard drive. Click the "Install" button to perform the driver installation. 点击下方"Revision History"查看历史版本及修复的相关问题Release Notes **Revision History** Important Installation Instructions Fixes Version: 4.1.0.0 (9 Sep 2019) **Fixes Upgrade Requirement:** 

Recommended - HPE recommends users update to this version at their earliest convenience.

Corrected a potential Windows bugcheck 0x50 (PAGE\_FAULT\_IN\_NONPAGED\_AREA) that could occur if Windows restarts the driver without unloading it.

#### Version: 4.0.0.0 (27 Nov 2018)

## **Enhancements**

**Upgrade Requirement:** 

Optional - Users should update to this version if their system is affected by one of the documented fixes or if there is a desire to utilize any of the enhanced functionality provided by this version.

Aligned system and operating system support with the production Service Pack for ProLiant:

- Removed support for Windows Server 2008 and Windows Server 2008 R2.
- Removed support for iLO 3.
- . Removed support for HP ProLiant G7 and HP ProLiant Gen8 systems.